# **CONTROLLI AUTOMATICI (01AKS, 02FSQ) Tipologia del compito del 15/VII/2002**

**COGNOME: N. MATRICOLA: NOME: Laurea in: AUT ELN INF**

*Risolvere gli esercizi proposti riportando le risposte esclusivamente nel foglio allegato, seguendo le indicazioni in esso contenute.*

#### **Esercizio 1 - Progetto di un controllore**

Sia dato il sistema di controllo riportato in figura con:

$$
F_1(s) = \frac{(1+s/0.1)}{(1+s/0.2)(1+s/10)}, \quad F_2(s) = \frac{1}{s}, \quad K_r = 1, \quad d(t) = 1.5
$$
\n
$$
\begin{array}{c}\n \uparrow \text{f(s)} \\
+ \downarrow \text{f(s)} \\
- \uparrow \text{f(s)}\n \end{array}\n \longrightarrow\n \begin{array}{c}\n \downarrow \text{f(s)} \\
\downarrow \text{f(s)} \\
+ \downarrow \text{f(s)}\n \end{array}\n \longrightarrow\n \begin{array}{c}\n \downarrow \text{f(s)} \\
\downarrow \text{f(s)} \\
\downarrow \text{f(s)}\n \end{array}\n \longrightarrow\n \begin{array}{c}\n \downarrow \text{f(s)} \\
\downarrow \text{f(s)} \\
\downarrow \text{f(s)}\n \end{array}
$$

**1.1)** Progettare il controllore  $C(s)$  in modo tale che il sistema retroazionato soddisfi le seguenti specifiche:

- a) errore di inseguimento al gradino unitario nullo in regime permanente, in assenza di disturbi;
- b) errore di inseguimento alla parabola  $r(t) = t^2/2$  in regime permanente pari al massimo in modulo a 0.16, in assenza di disturbi;

 $1/K_r$ 

- c) effetto del disturbo  $d(t)$  sull'uscita in regime permanente pari al massimo in modulo a 0.05;
- d) banda passante pari a circa 4 rad/s (la specifica è soddisfatta se l'errore commesso è inferiore in modulo al  $10\%$ );
- e) sovraelongazione massima della risposta al gradino unitario minore (o uguale) al 25%.

Riportare la funzione di trasferimento del controllore progettato sul foglio allegato nella forma fattorizzata in costanti di tempo:

$$
C(s) = \frac{K_c}{s^i} \frac{(1 + \tau_{z,1} s) \cdots}{(1 + \tau_{p,1} s) \cdots}
$$

**1.2)** Dopo aver verificato che il sistema in catena chiusa così ottenuto soddisfi le specifiche richieste, valutarne:

- α) il tempo di salita;
- $\beta$ ) il picco di risonanza della risposta in frequenza;
- $γ$ ) il valore massimo del comando u(t) applicato dal controllore progettato, quando  $r(t) = 1$  (gradino unitario).

**1.3)** Discretizzare il controllore C(s) progettato, scegliendo opportunamente il passo di campionamento (motivare tale scelta). Determinare la funzione di trasferimento  $C(z)$ , specificando il metodo di discretizzazione utilizzato. Valutare il tempo di salita e la sovraelongazione massima della risposta al gradino unitario del sistema ad anello chiuso, ottenuti con tale  $C(z)$ .

**Esercizio 2** - Dato il diagramma di Nyquist indicato nelle figure sottostanti:

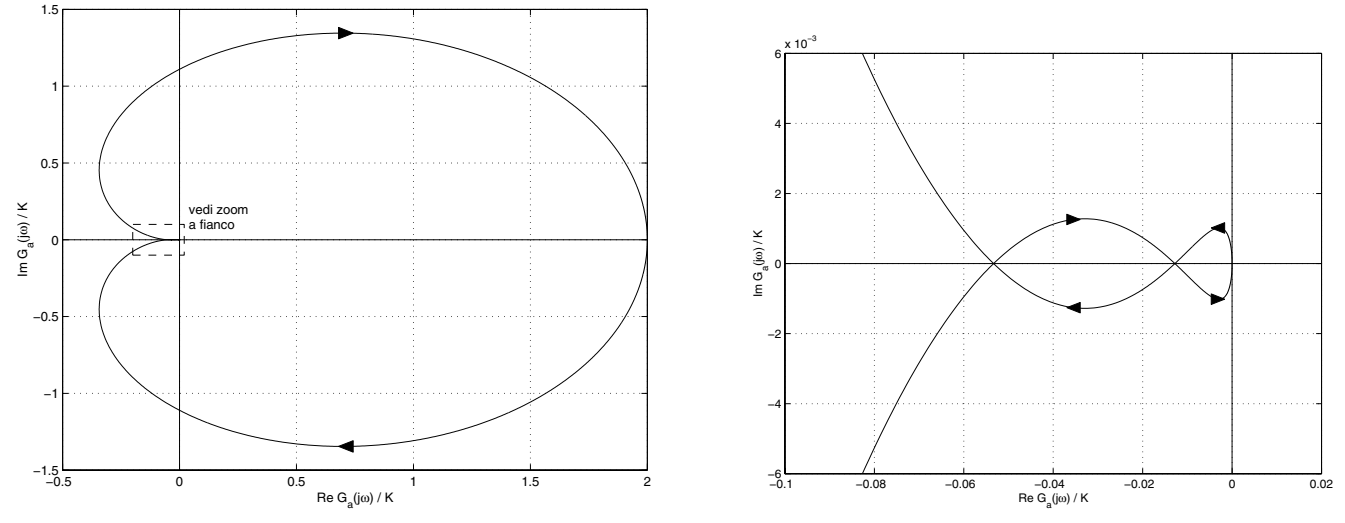

corrispondente alla seguente funzione di trasferimento d'anello:

$$
G_a(s) = 2K \frac{(1+s/60) (1+s/100)}{(1+s/4) (1+s/8) (1+s/12)}
$$

analizzare le caratteristiche di stabilità del sistema retroazionato negativamente al variare del parametro reale  $K$ , sapendo che le intersezioni del diagramma di Nyquist di <sup>G</sup>*a*(jω)/<sup>K</sup> con l'asse reale sono in: *<sup>−</sup>*0.05333, *<sup>−</sup>*0.0128, 0, 2.

A) Il sistema retroazionato è stabile per K < −0.05333 oppure per K > 2; presenta 1 polo instabile per  $0 < K < 2$ ; presenta 2 poli instabili per *−*0.05333 < K < 0.

B) Il sistema retroazionato è stabile per K < −0.05333 oppure per K > 2; presenta 1 polo instabile per −0.05333 < K < 0; presenta 2 poli instabili per  $0 < K < 2$ .

C) Il sistema retroazionato è stabile per  $-0.5 < K < 18.751$  oppure per K > 78.125; presenta 1 polo instabile per K <  $-0.5$ ; presenta 2 poli instabili per  $18.751 < K < 78.125$ .

D) Il sistema retroazionato è stabile per *−*0.5 < K < 18.751 oppure per K > 78.125; presenta 1 polo instabile per <sup>18</sup>.<sup>751</sup> <K< <sup>78</sup>.125;presenta 2 poli instabili per K < *<sup>−</sup>*0.5.

**Esercizio 3 per AUT e INF -** Dato il sistema descritto dalla funzione di trasferimento:

$$
F(s) = \frac{100s + 1000}{s^5 + 38s^4 + 481s^3 + 2280s^2 + 3600s}
$$

progettare un controllore PID *reale* (si scelga N = 10 nella definizione del polo di chiusura) e valutare la banda passante B<sup>3</sup> ed il picco di risonanza  $M_r|_{dB}$  del sistema controllato in catena chiusa, ottenuto con retroazione negativa unitaria e con tale controllore in cascata.

**Esercizio 3 per ELN -** Un sistema con funzione di trasferimento  $\frac{4}{s+8}$  è controllato in catena chiusa con retroazione unitaria negativa e con compensatore di tipo PI:  $C(s) = K_P + \frac{K_I}{s}$ . Il guadagno  $K_I$  è costante, fissato al valore  $K_I = 144$ ; per il guadagno

 $K_P$  non ci sono limitazioni. Determinare il valore di  $K_P$  che assicura un fattore di smorzamento dei poli in catena chiusa pari  $a \zeta = 0.5$ . Della catena chiusa così ottenuta valutare il guadagno stazionario  $K_{cc}$ , il tempo di salita  $t_s$  e la sovraelongazione massima percentuale  $\hat{s}$  della risposta al gradino unitario.

### **Esercizio 1**

### **Risultati dell'analisi delle specifiche**:

Numero di poli nell'origine del controllore necessari per soddisfare tutte le specifiche statiche = Guadagno stazionario minimo del controllore necessario per soddisfare tutte le specifiche statiche = Pulsazione di attraversamento desiderata =

Margine di fase minimo richiesto =

Eventuali commenti:

**Funzione di trasferimento del controllore progettato (in forma fattorizzata in costanti di tempo)**:

$$
C(s) = \frac{K_c}{s^i} \frac{(1+\tau_{z,1}s)\cdots}{(1+\tau_{p,1}s)\cdots} =
$$

Breve relazione sul progetto di  $C(s)$  (in particolare, indicare i parametri caratteristici delle reti compensatrici utilizzate):

**Verifica del soddisfacimento delle specifiche** (riportare i valori numerici ottenuti in simulazione):

a) modulo dell'errore di inseguimento al gradino unitario in regime permanente =

b) modulo dell'errore di inseguimento alla parabola  $r(t) = t^2/2$  in regime permanente =

c) modulo dell'effetto del disturbo  $d(t)$  sull'uscita in regime permanente =

d) banda passante  $=$ 

e) sovraelongazione massima della risposta al gradino unitario =

**Valutazione delle prestazioni ad anello chiuso** (riportare i valori numerici ottenuti in simulazione):

α) tempo di salita =

 $\beta$ ) picco di risonanza della risposta in frequenza =

 $γ$ ) valore massimo del comando =

#### **Discretizzazione del controllore**:

Passo di campionamento  $T =$ 

$$
C(z) = \frac{N_C(z)}{D_C(z)} =
$$

Motivazioni della scelta di  $T$ ; metodo di discretizzazione utilizzato:

Valutazioni delle prestazioni ad anello chiuso (riportare i valori numerici ottenuti in simulazione):

- tempo di salita =

- sovraelongazione massima della risposta al gradino unitario =

# **Esercizio 2 Risposta** (indicare solo la lettera in stampatello corrispondente alla risposta ritenuta esatta): **Esercizio 3 per AUT e INF Parametri significativi del sistema, utili ai fini della taratura del controllore PID**: **Parametri del controllore PID**:  $K_P =$  $T_I =$  $T_D =$ **Valutazione delle prestazioni ad anello chiuso** (riportare i valori numerici ottenuti in simulazione): - banda passante  $B_3 =$ - picco di risonanza  $M_r|_{dB}$  = **Esercizio 3 per ELN Parametri del controllore PI**:  $K_P =$ **Valutazione delle prestazioni ad anello chiuso** (riportare i valori numerici ottenuti in simulazione):  $K_{cc} =$  $t_s =$  $\hat{s} =$